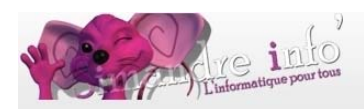

## **Module multimédia**

Définition du mot MULTIMEDIA, désigne le fait de gérer en même temps du son, de l'image et des données. Qualifie une machine qui prend en compte des animations et des données sonores, du plus petit micro à la machine professionnelle. Le terme est donc très large dans sa portée. Multimédia désigne donc d'une part l'équipement et les procédés de management sonores, visuels etc., et d'autre part la caractéristique d'une machine composée de ces éléments.

> **Prérequis :** Avoir fait un atelier internet (ou avoir une bonne connaissance du WEB)

## **OBJECTIF:**

Apprendre à utiliser les nombreuses possibilités du WEB pour trouver, écouter, voir, utiliser les ressources multimédia disponibles.

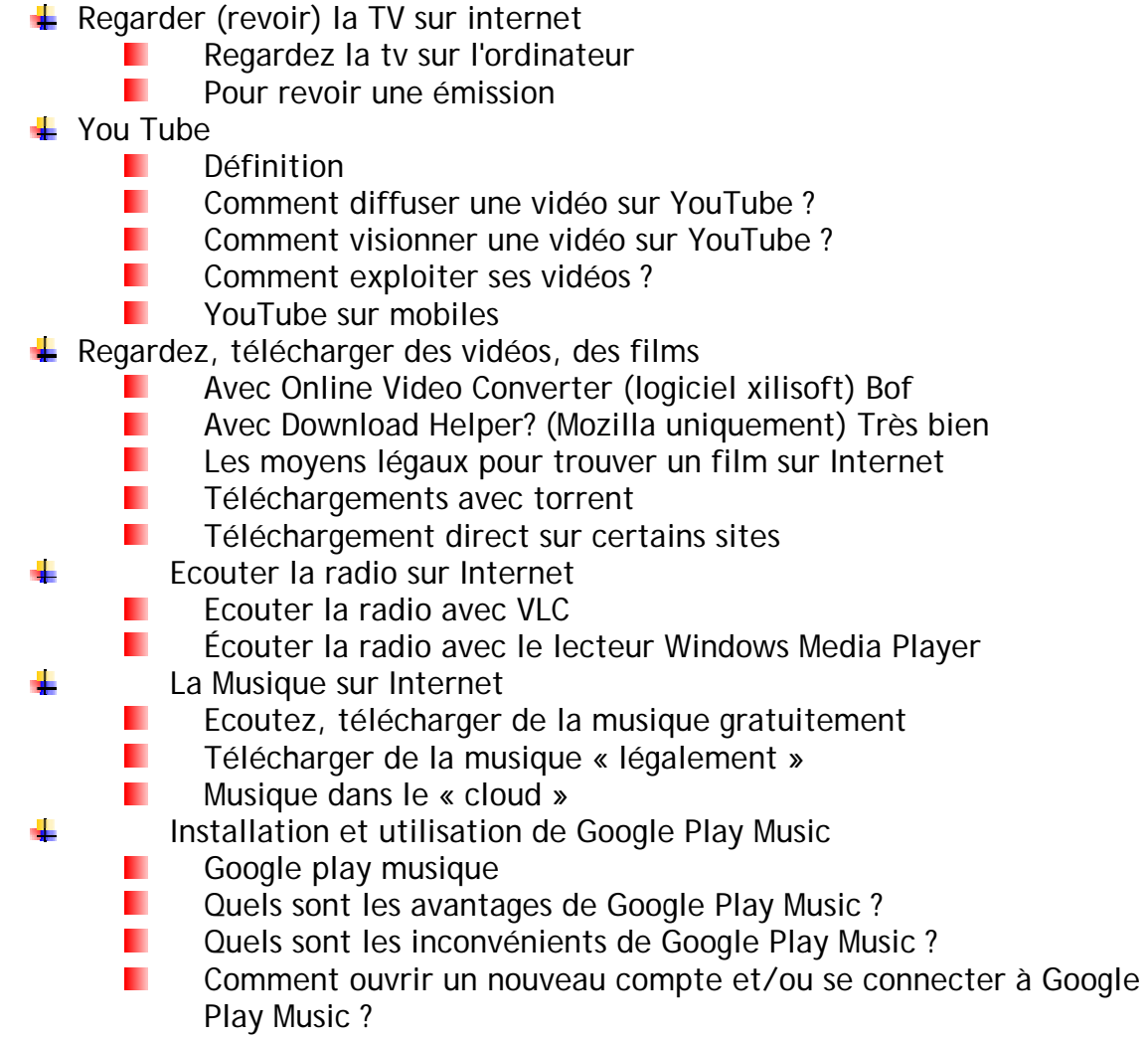

Simandre info'- Place de la bascule – 71290 SIMANDRE

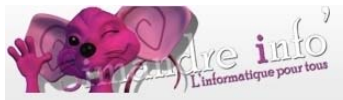

Comment installer et utiliser Google Play Music sous Android ?

- $\triangleq$  Autre site de Musique
	- DEEZER **The State**
	- П Découvrir la prestation d'assistance démarrage Deezer
	- Créer un compte et le rattacher à votre offre Orange  $\mathbf{r}$
	- Utiliser Deezer **Contract Contract**
	- П Créer une playlist
	- $\blacksquare$ Stocker ses mp3 sur le site

**↓** PodCasting

- Le podcasting ou baladodiffusion **The State**
- Le podcasting est différent du webcasting П
- П Le Podcasting en pratique

## **DUREE DU MODULE :**

3 mois

## **PLANNING 2014-2015 :**

De janvier à mars 2015. Les lundis de 17h00 à 18h30.